# **Obsah**

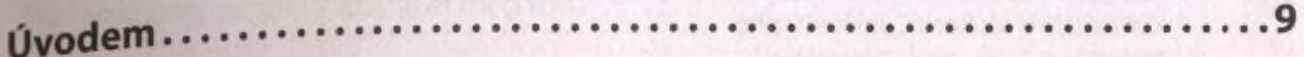

#### Kapitola <sup>1</sup>

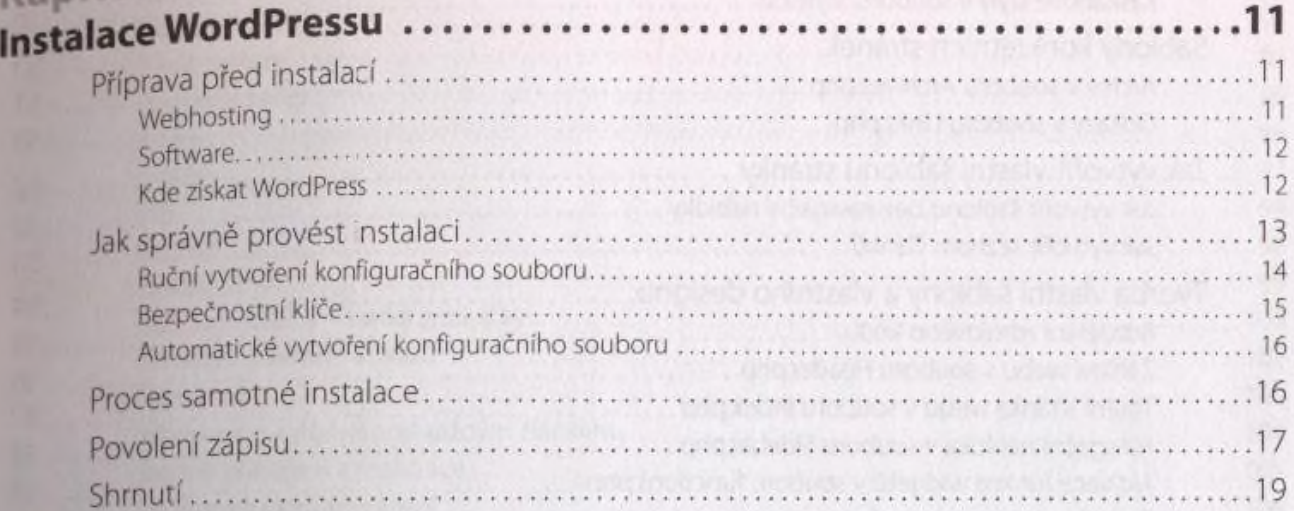

# Kapitola 2

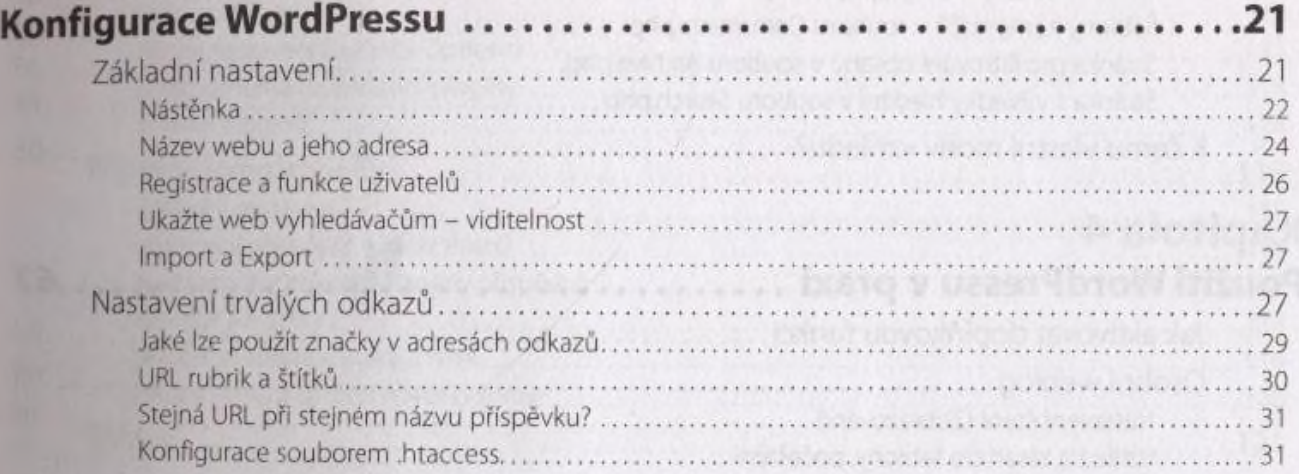

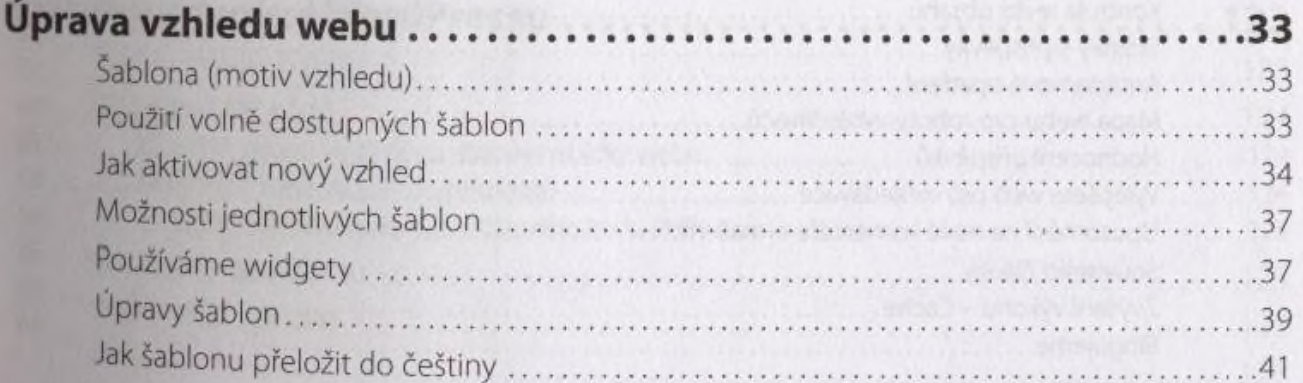

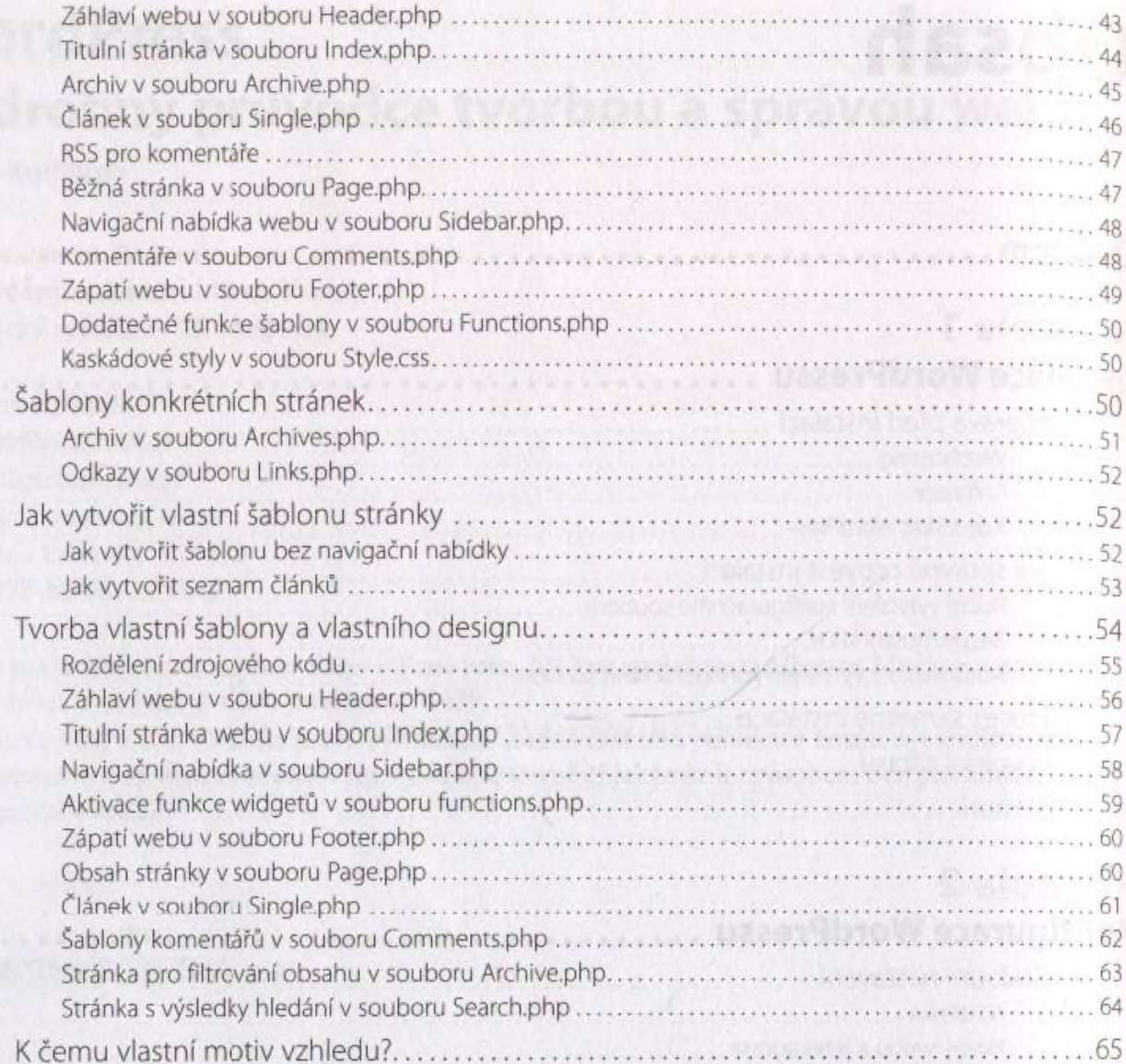

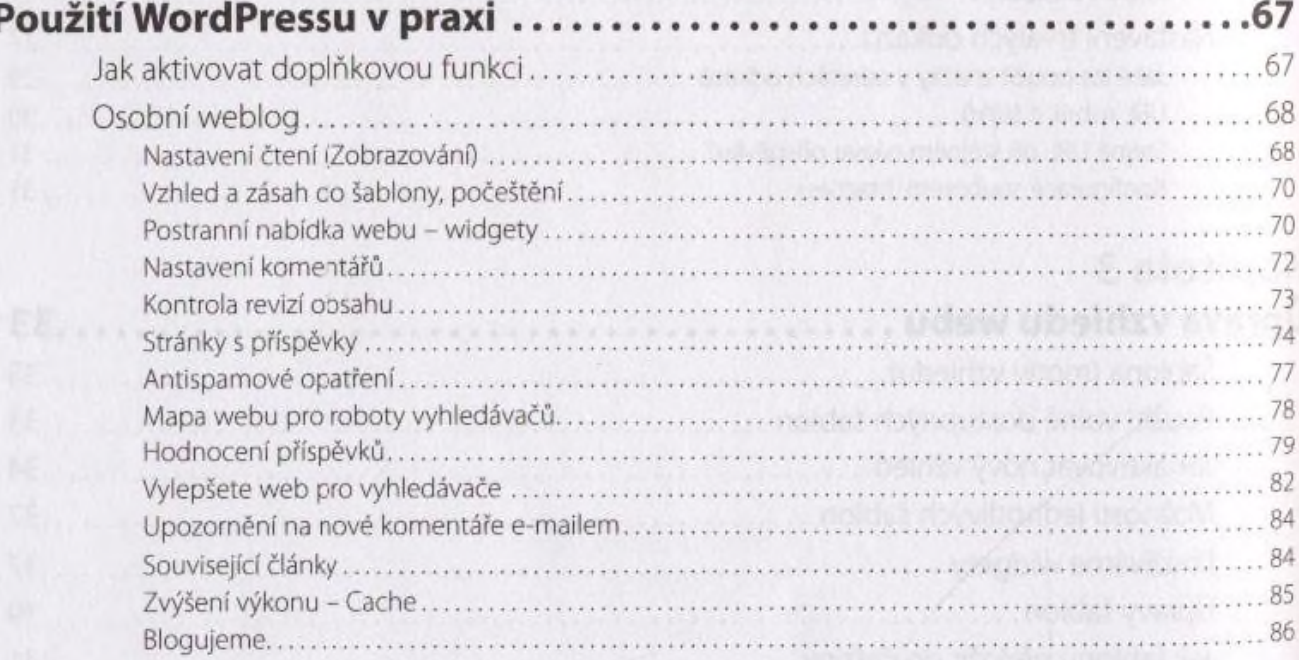

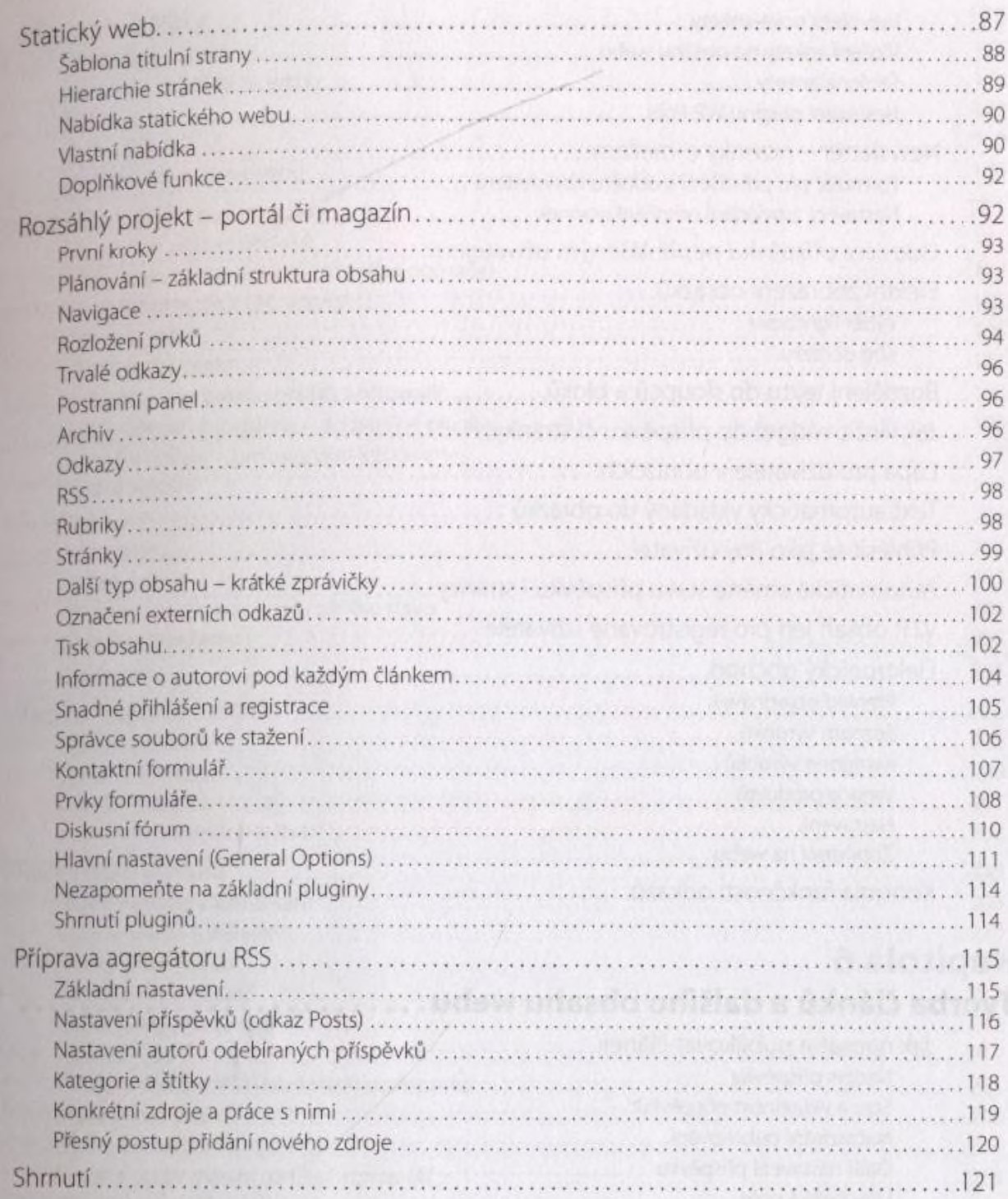

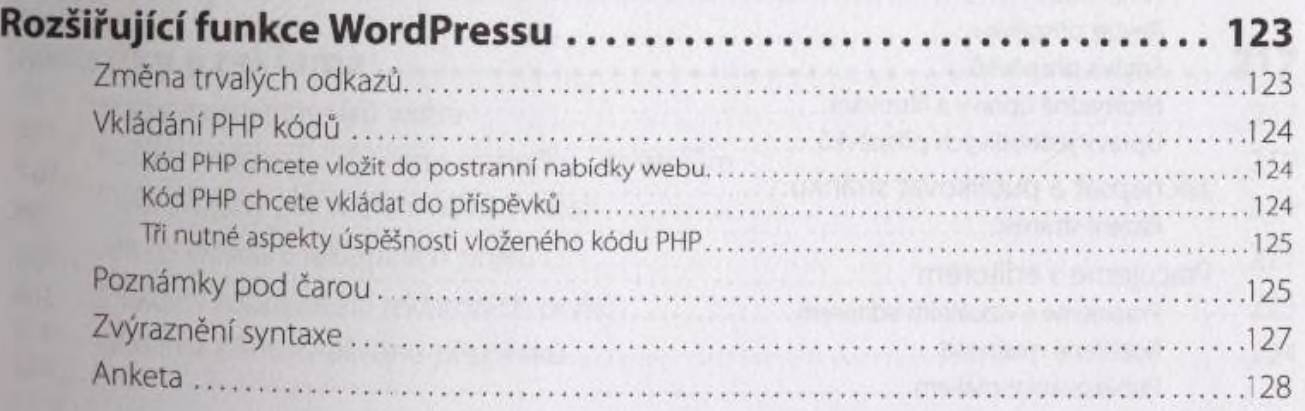

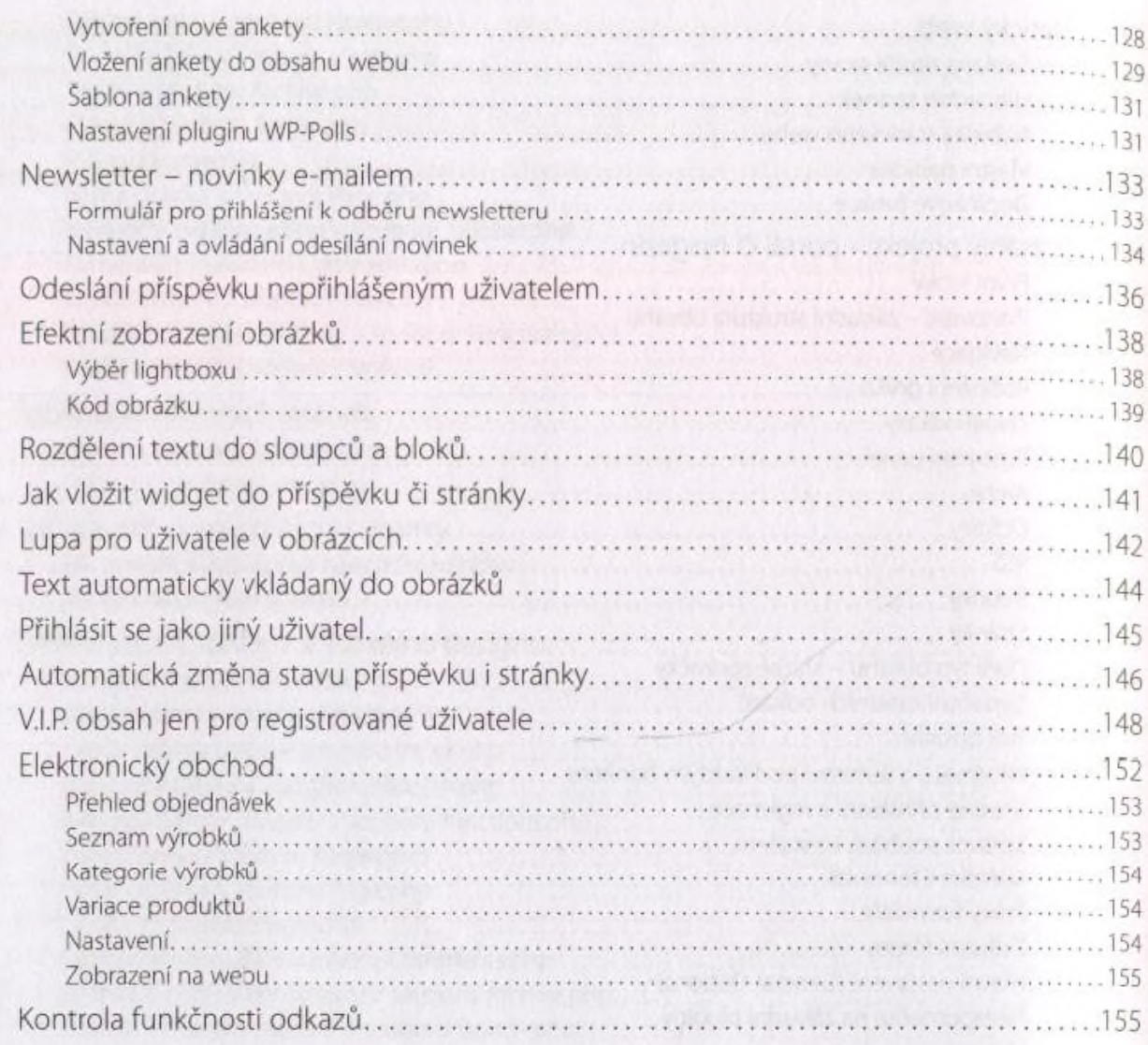

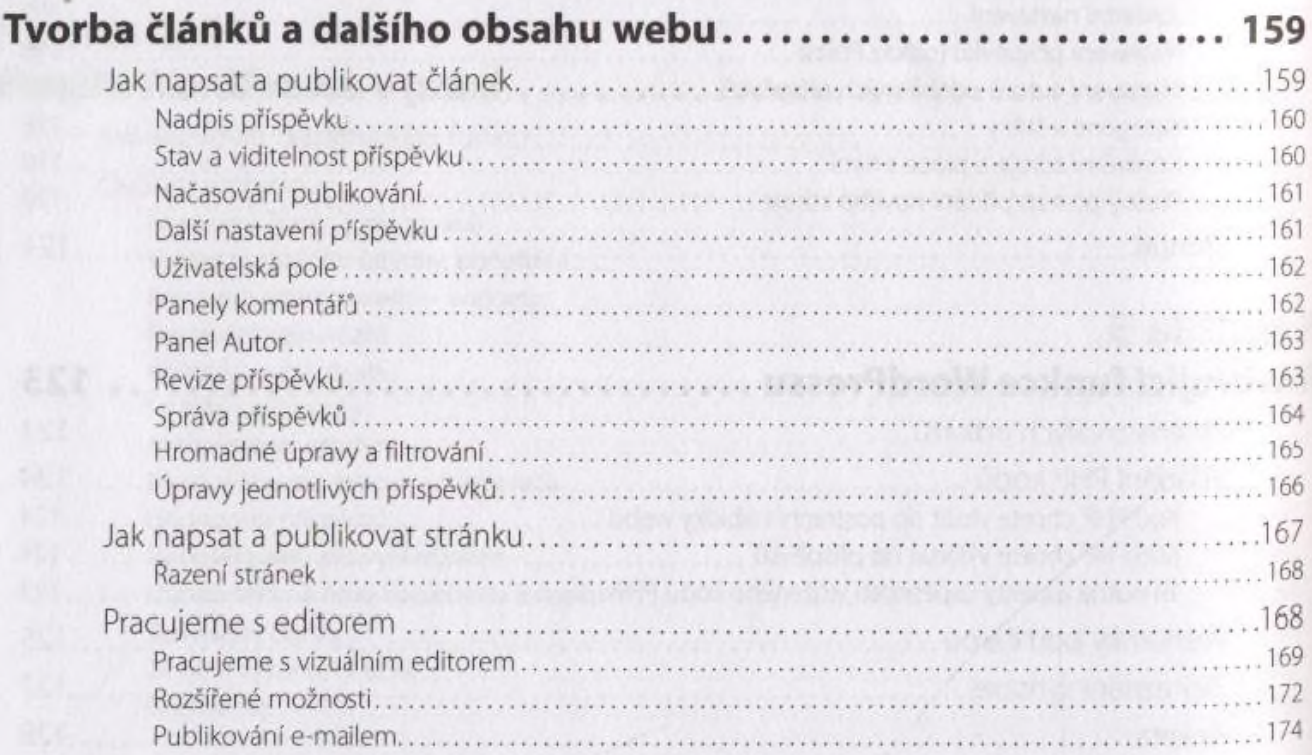

#### Obsah

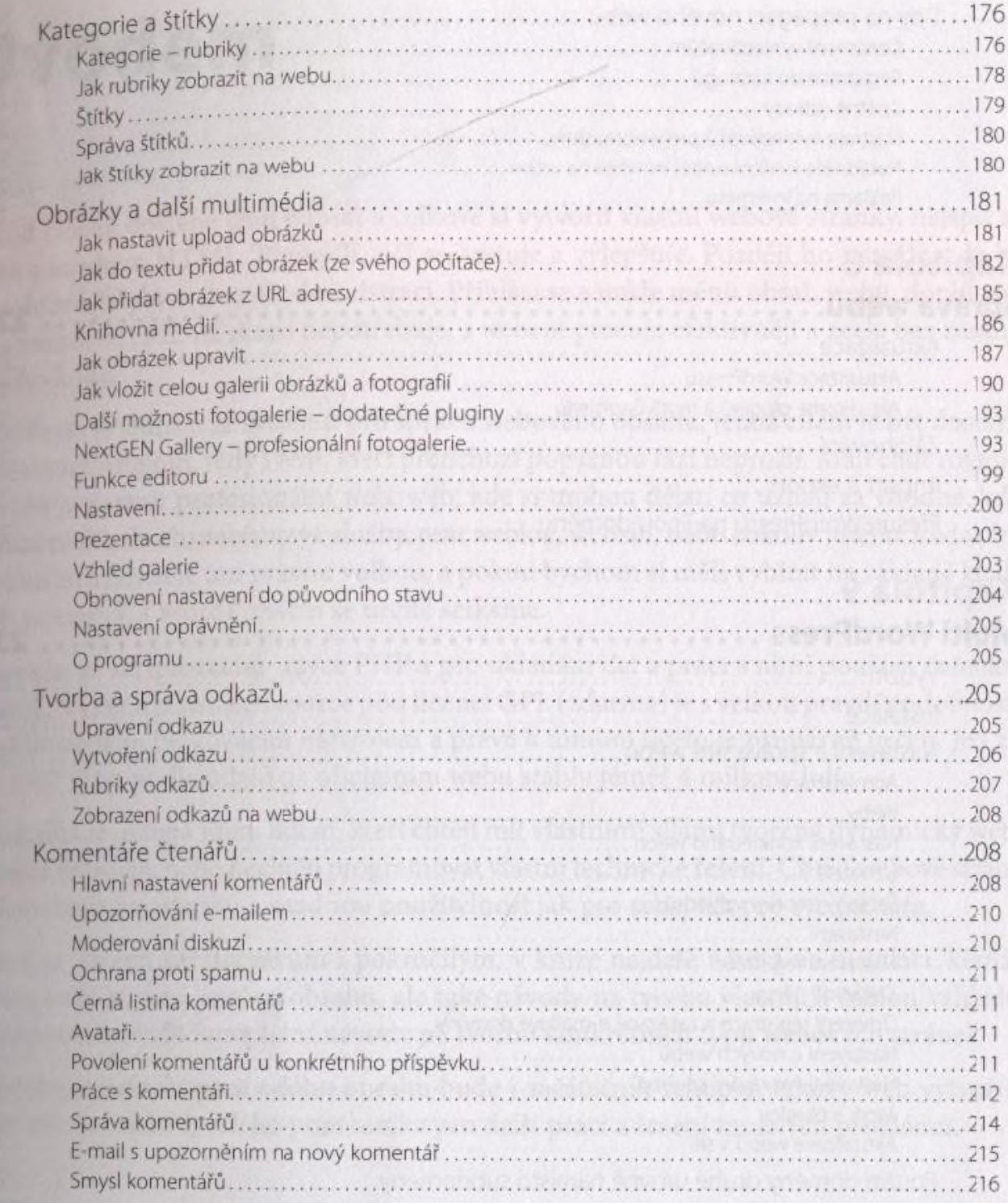

# Kapitola 7

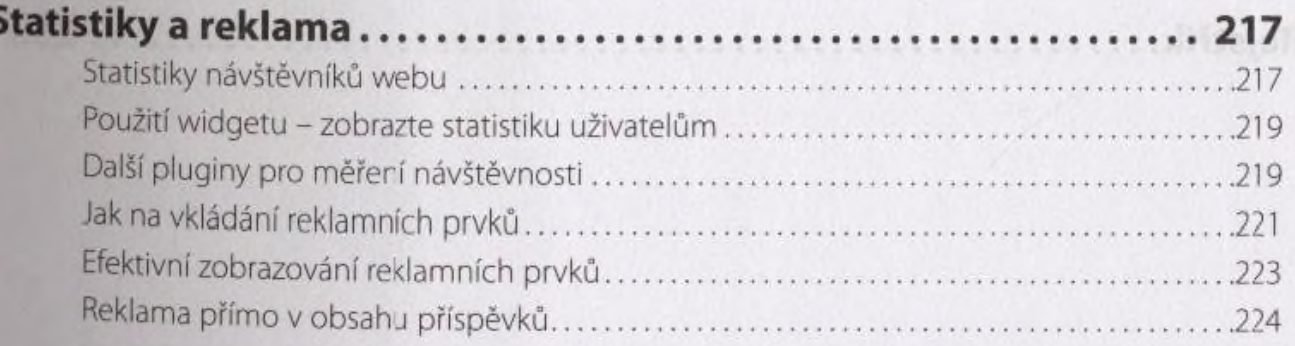

TRACING AND CONTRACTOR AND AND ARTICLES

 $\overline{7}$ 

 $220$ 

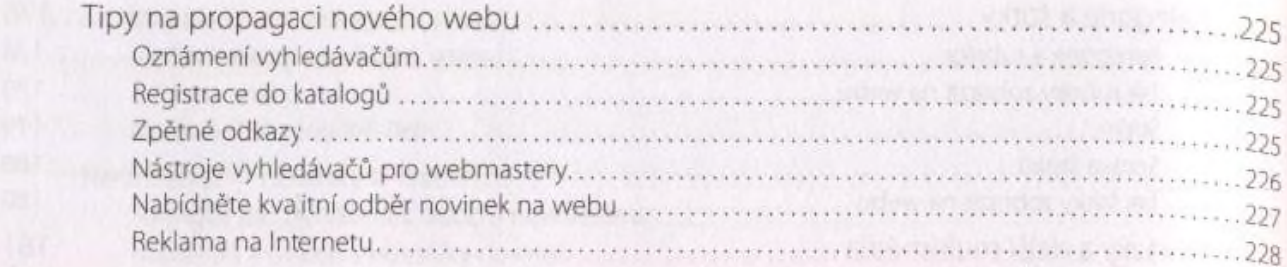

#### Kapitola 8

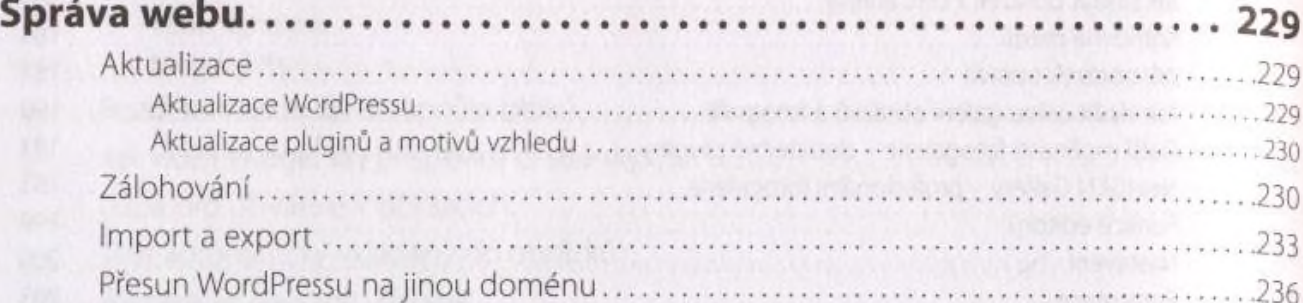

#### Kapitola 9 **Multi WordPress.**

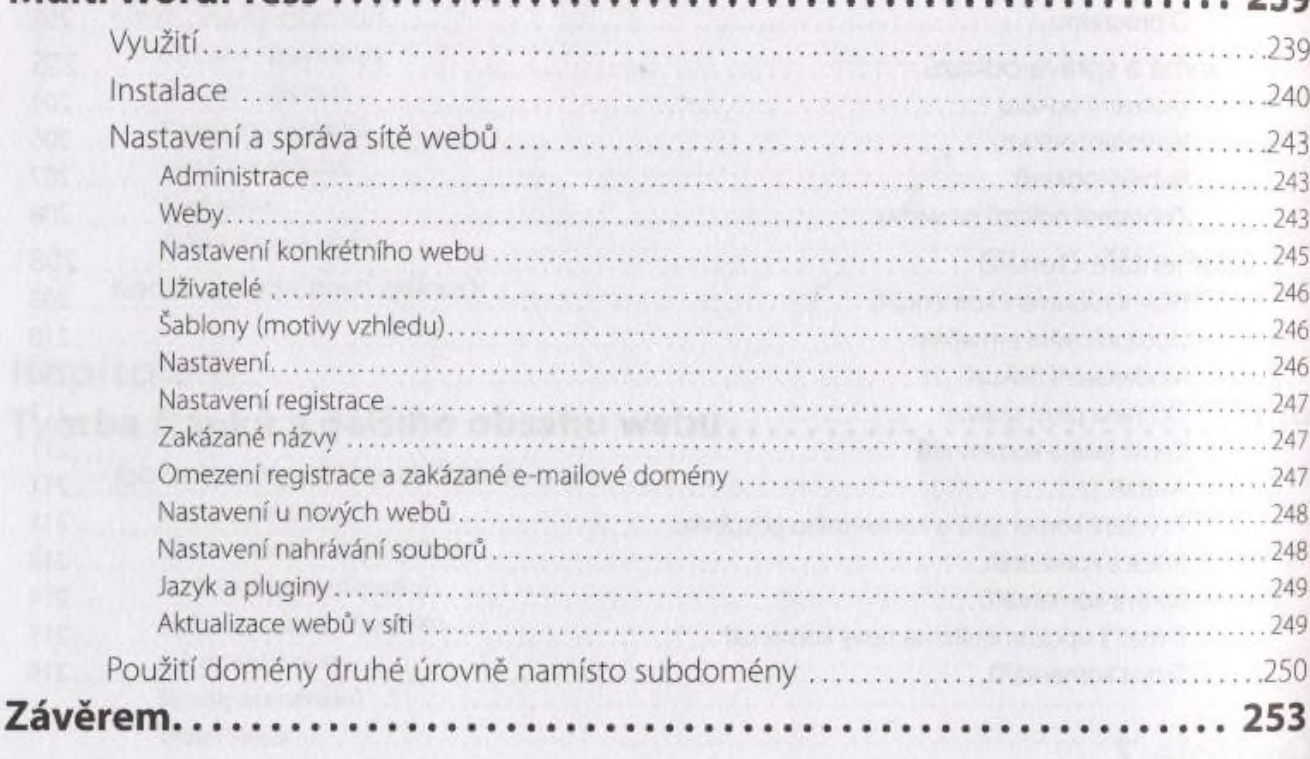

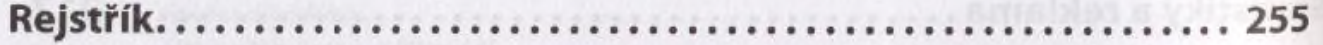